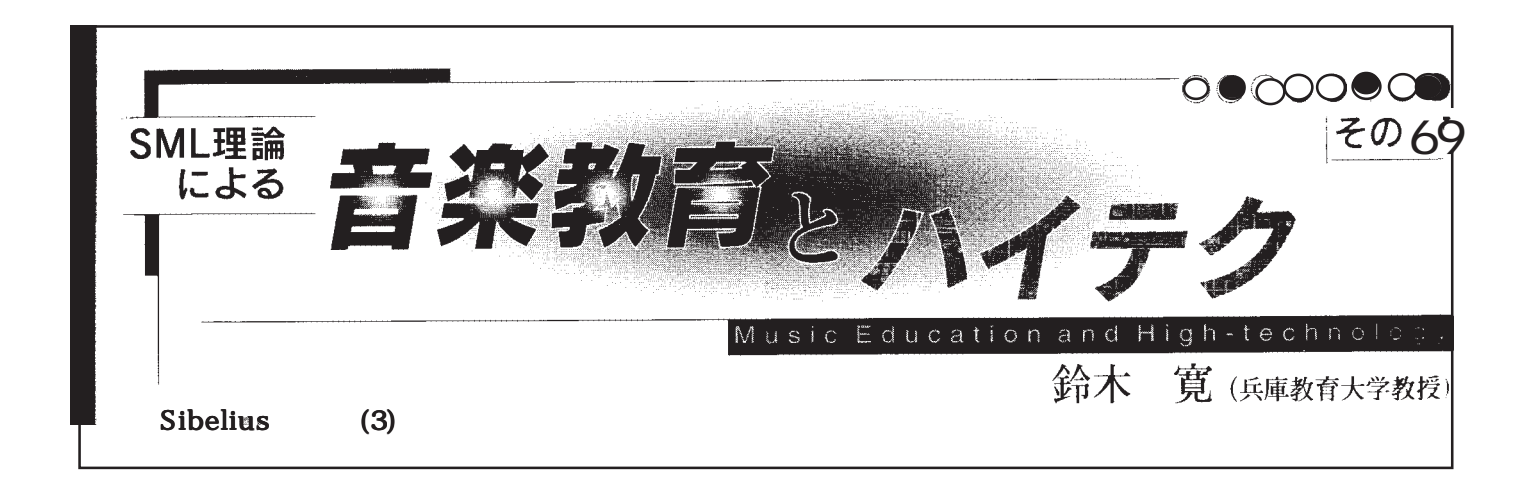

 $MDI$ 

CHR\$( ) 16

 $128$ 

MIDI

## Sibelius2 Sibelius2 reconnection and a Bard in Bard in Bard in the Bard in the Bard in the Bard in the Bard in the Bard in the Bar Sibelius2

 $ESC$ 

Sibelius2

 $150$ 

Sibelius2  $\text{ctrl} + \text{N}$  $\mathop{\hbox{\rm ESC}}$  $Firale$ Finale and  $\overline{\phantom{a}}$ Ctrl+Home

 $Key$ 

 $\begin{array}{|c|c|} \hline 4 & \boxed{3} \\ \hline 0 & 0 \\ \hline \end{array}$ 

 $\sim$  DK

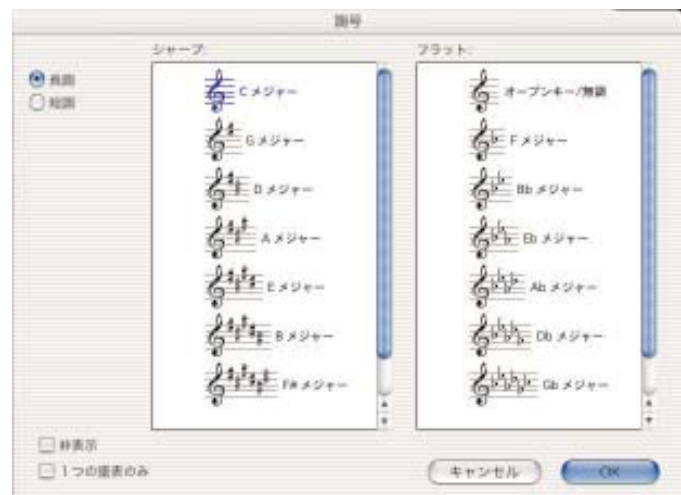

Pian Þ  $Time$ 拍子記号  $\begin{smallmatrix}\n0 & 2 & 0 & 2 \\
0 & 2 & 0 & 2 \\
0 & 0 & 0 & 0\n\end{smallmatrix} \n\begin{smallmatrix}\n0 & 4 & 0 & 6 \\
0 & 0 & 0 & 0 \\
0 & 0 & 0 & 0 \\
0 & 0 & 0 & 0\n\end{smallmatrix}$  $0 c 0 c$  $O$  eom: Mageny  $\mathop{\mathrm{Alt}}$ アウフタクト 伯子グループ Mac Option これにより連射と休符のグループ化が変わります。 □用板する小都の長さ 拍子グループ 22  $25$ Masters Youn  $\%$ (キャンセル)